## Purpose

Utility BACKFLOW is used to adjust the simulated inflow using observed pool elevation and observed mean daily discharge values.

## Input Summary

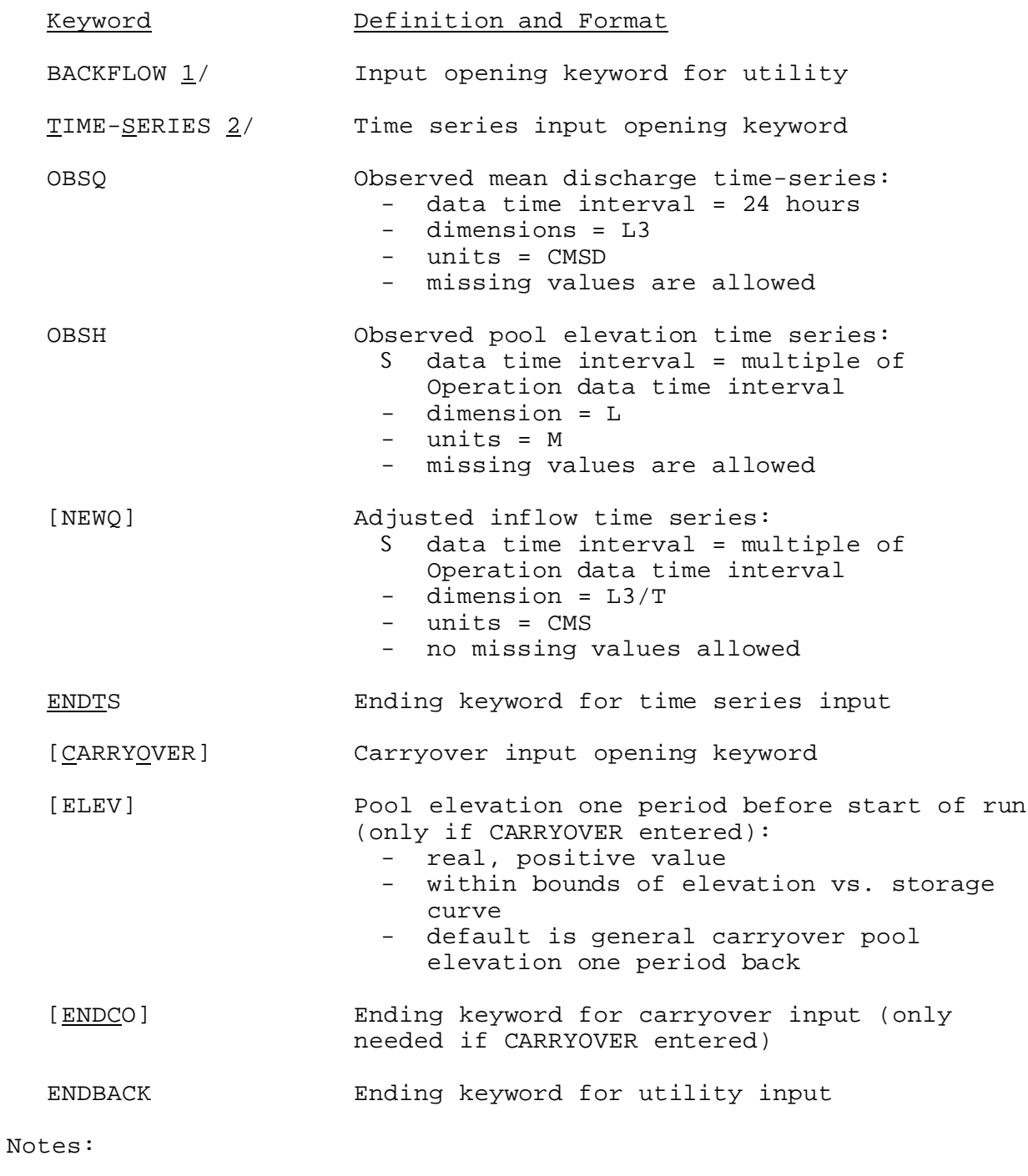

- $1/$  No parameters are needed for this utility.
- 2/ See 'Time Series Definition' in Section V.3.3-RES-SNGL-SPEC.